## Poznámka k príkladu 1 z DÚ 4 - rozdelenie ML odhadu

Odhadom modelu v tomto príklade dostaneme  $\hat{\beta} = 15.6027$ . Spravme teraz nasledovnú simuláciu:

- Zvolímte počet opakovaní poc, nasledujúce body opakujeme poc-krát:
	- Ku každej hodnote premennej edu z dát vygenerujeme hodnotu inc ako realizáciu náhodnej premennej s hustotou  $f(y) = \frac{1}{\beta + edu}e^{-\frac{y}{\beta + edu}}$ , pričom za β zoberieme 15.6027. Jednotlivé realizácie sú navzájom nezávislé.
	- Z takýchto dát (pôvodné dáta edu, vygenerované dáta inc) spätne odhadneme parameter  $\beta$ . Zaznamenáme si získaný odhad
- Po skončení máme poc odhadov z jednotlivých simulácií.
- Odhadovali sme model, v ktorom bola skutočná hodnota parametra  $\beta$ rovná 15.6027. Pre porovnanie zobrazíme histogram odhadov, vypočítame priemer, výberovú disperziu.

Pre poc=500 sme dostali nasledovné výsledky<sup>1</sup>:

• Histogram odhadov:

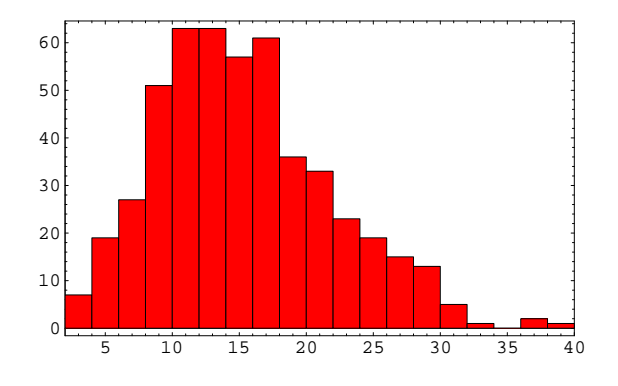

• Aritmetický priemer: 15.4221 Výberová disperzia: 41.7233

<sup>1</sup>Samozrejme, kvôli náhodnosti pri generovaní náhodných čísel dostaneme vždy iné výsledky, ale ich charakter zostáva rovnaký.